## 知 IDV客户端查看底层当前的版本

**[杨海航](https://zhiliao.h3c.com/User/other/11319)** 2020-04-21 发表

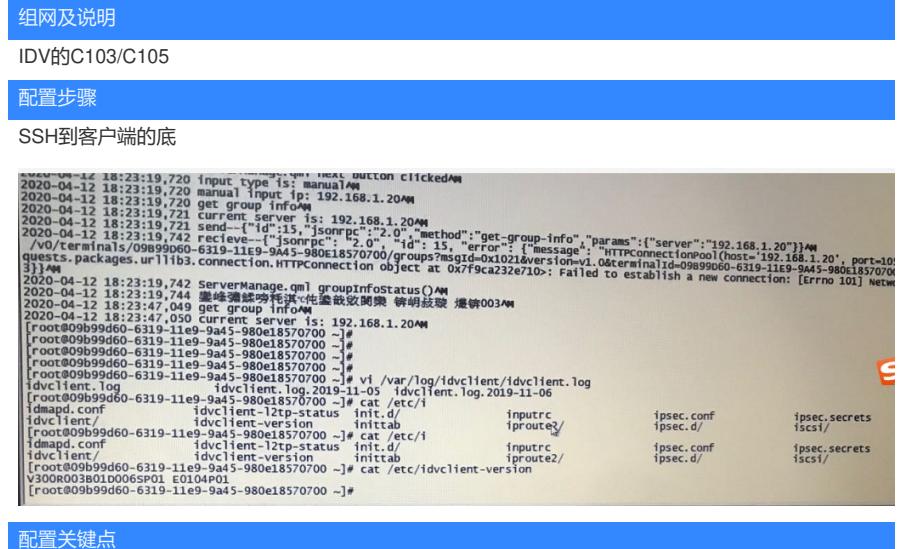